## **6XV1830-3EH10**

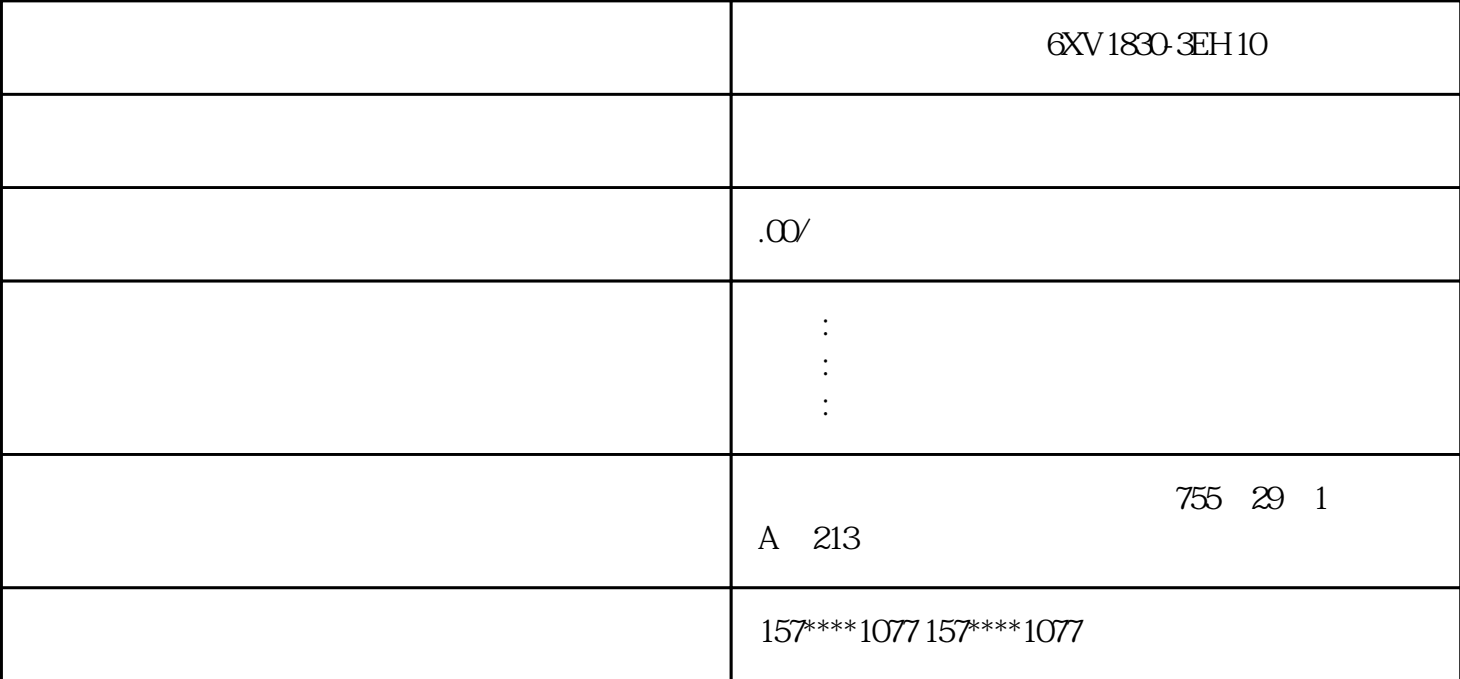

6XV1830-3EH10

xzm-wqy-shqw

是中国西门子的佳合作伙伴,公司主要从事工业自动化产品的集成,销售和维修,是全国的自动化设备公

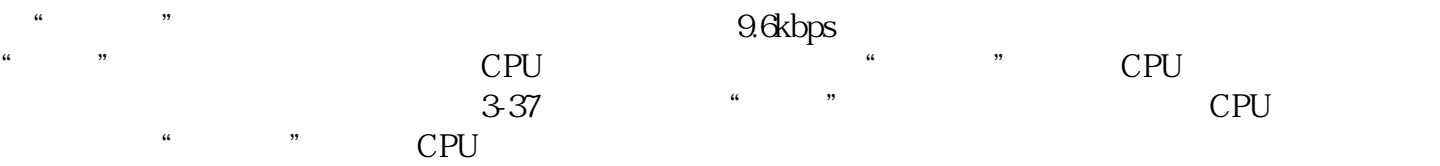

 $\frac{1}{2}$   $\frac{1}{2}$   $\epsilon$  $\frac{1}{2}$ ,  $\frac{1}{2}$ ,

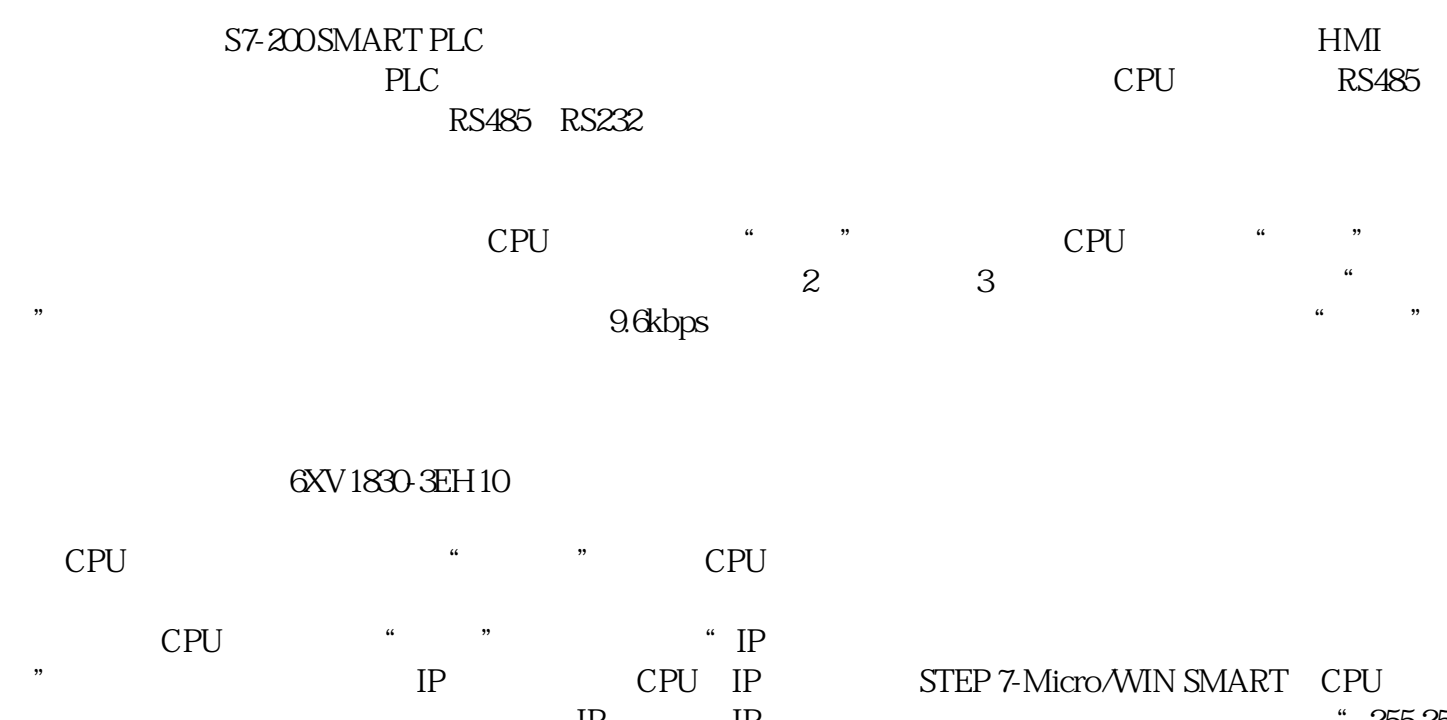

 $R = \frac{1}{2}$ 

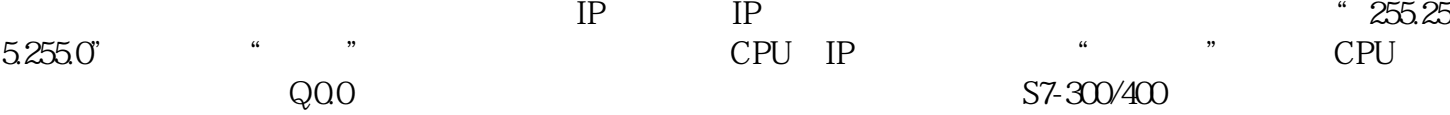